### MA 511: Computer Programming **Lecture 2:**

http://www.iitg.ernet.in/psm/indexing\_ma511/y10/index.html

### **Partha Sarathi Mandal**

psm@iitg.ernet.ac.in

Dept. of Mathematics, IIT Guwahati

Semester 1, 2010-11

### Largest of the set of numbers

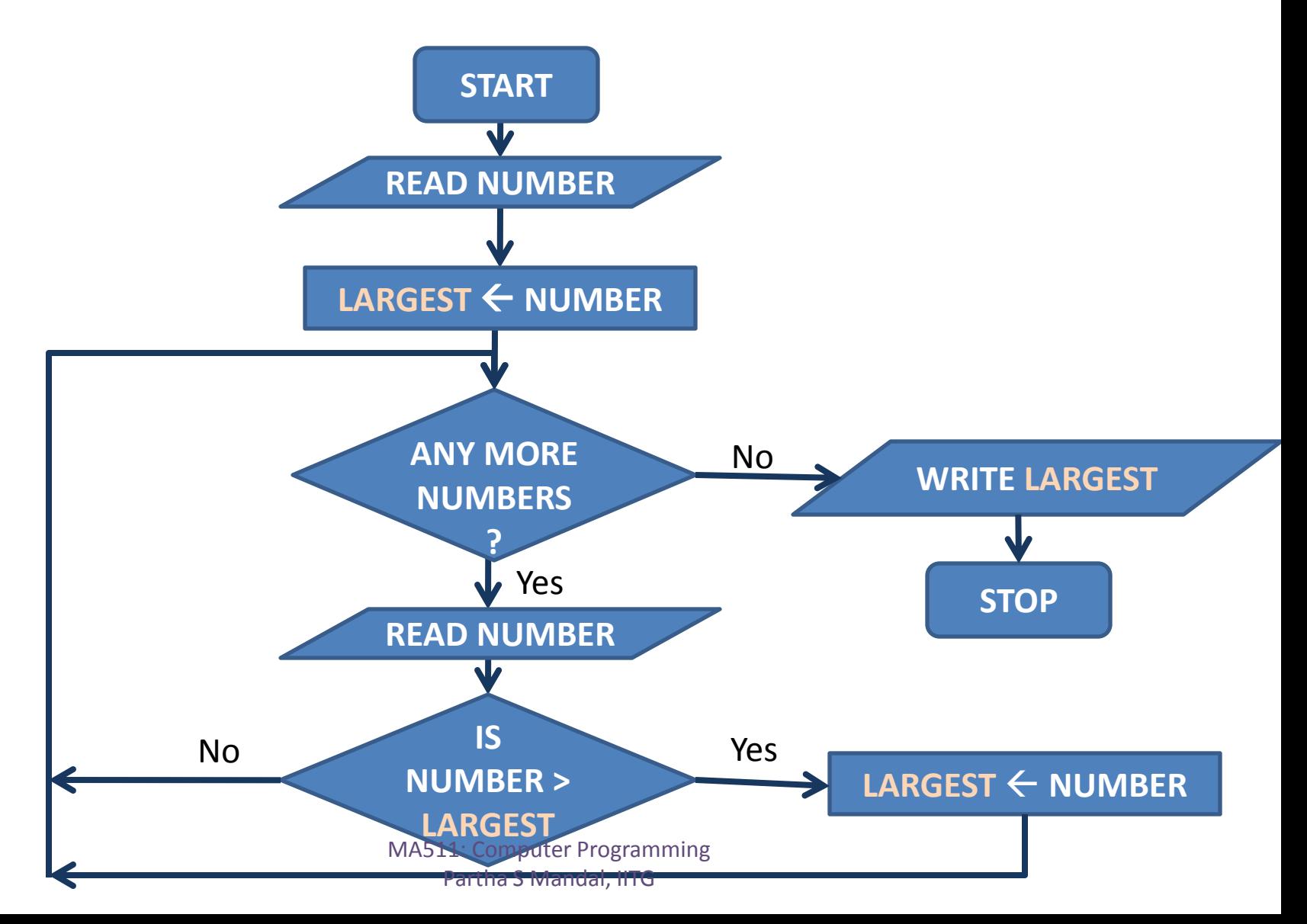

# Exercise

- 1. Celsius to Fahrenheit conversation.
- 2. The largest of a set of numbers.
- 3. Given integer is prime or composite.
- 4. LCM of two given integers.
- 5. GCD of two given integers.
- 6. Solve:  $Ax^2 + Bx + C = 0$
- 7. The Fibonacci numbers:

Let  $a_0 = 1$  and  $a_1 = 1$ , and an be given by the following recursive definition:  $a_n = a_{n-1} + a_{n-2}$ 

### Exercise

8. Write a program which takes in a positive integer and prints one factorization of it into primes.

## Example C Program

**Preprocessor directive**, stdio.h is included in the compiled machine code at # . It contains the standard I/O routines. Must be in the first column. Must not end with a semicolon.

/\* Calculate the area of a circle \*/ #include<stdio.h>  $main()$ . float radius, area; printf("Radius = ? "); scanf("%f", &radius); area =  $3.14159$  \* radius \* radius;  $\sqrt{p}$  printf<sup>("</sup>Area = %f", area);  $\frac{1}{2}$  /\* end of main  $*_{\text{max}}$ **main()** is a function, is required in all C pgs, it indicate start of a C pgs., main() it is not followed by a comma or semicolon. **Braces** { and } enclosed the computations carried out by main() Every statement is **Declaration**: it informs the compiler that **radius** and **area** are variables names and that individual boxes must be reserved for them in the memory of the enterprogramming computer. Comments (remarks) are placed anywhere within the program within delimiters /\* end of main \*/ or // end… Partha S Mandal, IITG

### Example C Program

 $/*$  Calculate the area of a circle  $*/$ #include<stdio.h> #define PI 3.14159 main(){ float radius, area; int i, n; printf(" $n = ?$ "); scanf("%d", &n); for( $i=1$ ;  $i == n$ ;  $i=i+1$ ){ printf("Radius = ? "); scanf("%f", &radius);  $area = PI * radius * radius;$ printf("Area = %f\n", area);  $\frac{1}{2}$  /\* end of for \*/\*

 $\}$ /\* end of main \*/

**Symbolic constant** is a name that substitutes for a sequence of characters; numeric, character or string constant. It is replaced by its corresponding character constant during compile

> **printf** & **scanf** are not part of the C language; there is no input or output defined in C itself. Its just a useful function from the standard library of functions that are normally accessible to C pgs. The behavior of printf & scanf are defined in the ANSI standard.

**for** is looping statement, the 1<sup>st</sup> expression specifies an initial value for an index,  $2<sup>nd</sup>$  determines whether or not the loop is continued, 3<sup>rd</sup> allows the index to be MA5<sub>1</sub>modified at the end of each pass. Partha S Mandal, IITG

# Data types

#### **1. Integer constant**

int a, b; (for 32bit machine )

long int a, b;

Signed (-  $2^{31}$  to +  $2^{31}$  -1), Unsigned : (0 to  $2^{32}$  -1)

short int a, b;

Signed: Considered 16 bit integer with range ( $-2^{15} = -32768$  to  $+2^{15} - 1 =$ +32767), Unsigned (0 to (2<sup>16</sup> -1)=65535)

#### **2. Floating point constant**

float  $a = 2.0$ ,  $b = 0.9999$ , sum = 0.; [restricted within 3.4 x 10<sup>-38</sup> to 3.4 x 10<sup>38</sup>] double fact = 0.11236E-6; [0. 11236 x 10<sup>-6</sup>] [within 1.7 x 10<sup>-308</sup> to 1.7 x 10<sup>308</sup>]

#### **3. Character constant**

char  $a = 'x', b = '3', c = '#', text[18] = "kolkata";$ 

#### **4. String constant**

string a = "Delhi, 100011", b = "\$20.95";

# Data types

### **1. Integer constant**

int a, b; (for 32-bit machine) long int a, b; Signed (-  $2^{31}$  to +  $2^{31}$  -1), Unsigned : (0 to 2<sup>32</sup> -1) short int a, b; Signed: Considered 16 bit integer with range  $(-2^{15} = -32768)$  to  $+2^{15} - 1 =$ +32767), Unsigned (0 to (2<sup>16</sup> -1)=65535)

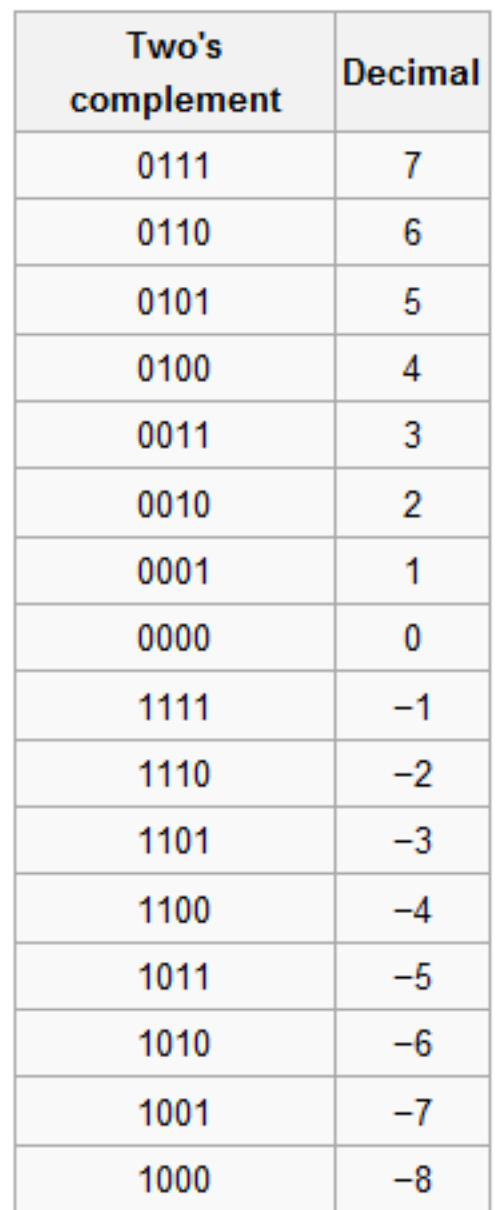

### Variable declaration

int i,j,k; long p,q; short s; unsigned u; float r; double dr; long double lr; char c, text[10];

### **Operators**

### **Operator purpose**

- + addition
- subtraction
- \* multiplication
- division
- % remainder after integer division (module operator)

## Operands conversion

- float  $\omega$  double = double  $\omega$ : operator
- float  $\omega$  long double = long double
- float  $\omega$  char/long int/short int/int = float
- long int  $@char/s$  hort int/int = long int int  $i = 7$ ; float  $f = 5.5$ ;

```
char c = 'w' [w= 119 (ASCII) American Standard Code for 
Information Interchange]
```
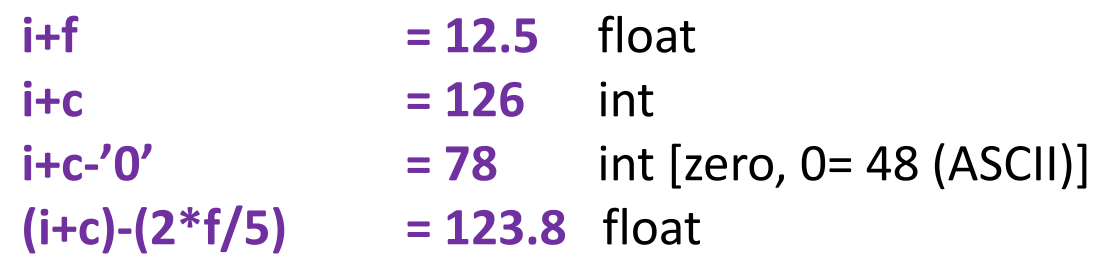